## **National 5 Computing Homework**

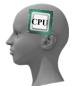

## Computational Thinking

Topic 1 - Fixed Loops

| Name -   |      |  |
|----------|------|--|
| Grade -  | / 15 |  |
| Feedback |      |  |

The Scratch program below draws the square shown in the output box.

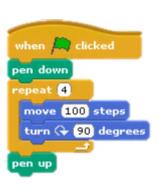

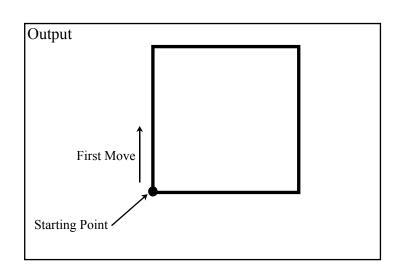

1. Draw the output from the following program.

when clicked

pen down

repeat 6

move 100 steps

turn (+ 60 degrees

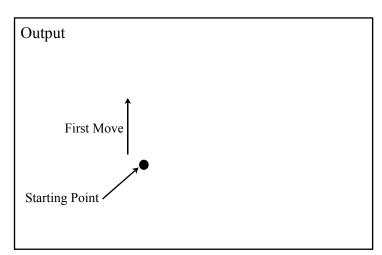

**(2)** 

**(2)** 

2. Draw the output from the following program.

when clicked

pen down

repeat 2

move 50 steps

turn 90 degrees

move 50 steps

turn 90 degrees

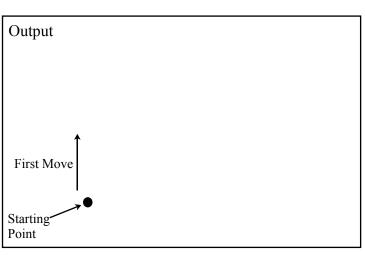

**(2)** 

**3.** (a) Draw the output from the following program.

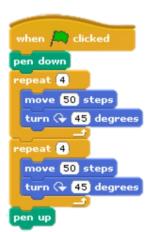

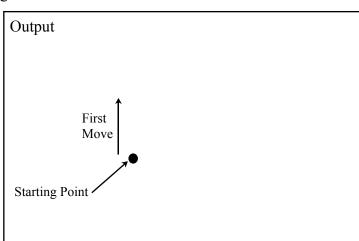

(b) How could you reduce the number of instructions in the code but still produce the same output? (2)

4. Which program(A,B or C) will produce the output shown on the right?. \_\_\_\_\_\_(1)

```
when clicked
repeat 9
turn 10 degrees
pen down
repeat 2
move 50 steps
turn 90 degrees
repeat 2
move 50 steps
turn 90 degrees
```

```
when clicked

pen down

repeat 2

turn 90 degrees

repeat 2

move 50 steps

turn 90 degrees

move 50 steps

turn 90 degrees
```

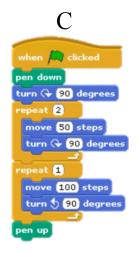

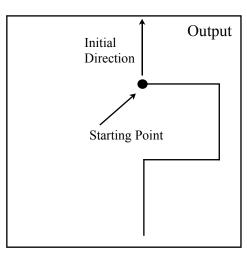

5. Three numbers have been removed from the code.

Write the numbers in the appropriate places to complete the code that would create the output shown.

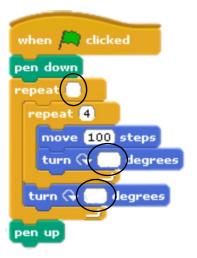

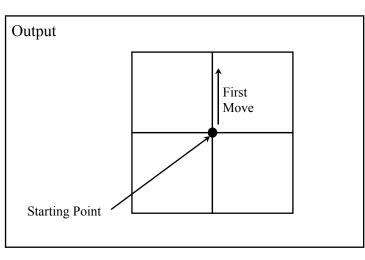